# **como criar um site de apostas online**

- 1. como criar um site de apostas online
- 2. como criar um site de apostas online :dicas de apostas liga dos campeoes
- 3. como criar um site de apostas online :casino bwin

### **como criar um site de apostas online**

#### Resumo:

**como criar um site de apostas online : Descubra o potencial de vitória em mka.arq.br! Registre-se hoje e reivindique um bônus especial para acelerar sua sorte!**  contente:

As apostas na NFL estão mais emocionantes do que nunca, especialmente na definição do Super Bowl 58. Se você está procurando fazer suas apuestas esportivas, aqui estão algumas coisas que você deve saber sobre apostas NFL hoje.

Melhores Casas de Apostas na NFL

Hoje em como criar um site de apostas online dia, existem muitas casas de apostas online disponíveis para fazer suas apostas na NFL. Algumas das melhores casas de apostas na NFL incluem:

Bet365:

Oferece uma boa variedade de mercados esportivos e é uma das melhores casas de apostas do mundo.

Aposta no UFC: Consulte os Melhores Sites com Opiniões e Classificações

As apostas no UFC são cada vez mais populares em como criar um site de apostas online todo o mundo, incluindo no Brasil. Com a emoção dos combates de artes marciais mistas (MMA), betadores procuram as melhores casas de apostas no UFC para obter as melhores odds e bônus. Nós selecionamos e avaliamos os melhores sites de apostas no UFC para você escolher. Classificação dos Melhores Sites de Apostas no UFC

Site de Apostas Classificação Bet365 9.9 Betano 9.9 **Betnacional** 9.7 **Betwinner** 9.6 **Stake** 9.9 Blaze 9.7 KTO 9.6 Melbet 9.8 Como Funcionam as Apostas no UFC As apostas no UFC mais comuns são: Aposta Moneyline: Você aposta na vitória de um dos dois lutadores. Aposta ao Vivo:

Você aposta enquanto o evento está em como criar um site de apostas online andamento. Aposta em como criar um site de apostas online Número de Rodadas:

Você aposta sobre o número total de rodadas.

O que é a Submissão e o Nocaute no UFC?

Existem algumas formas de vitória no UFC, como: Submissão:

Desistência física (três tapinhas) ou desistência verbal. Nocaute:

Quando o árbitro interrompe a luta (nocaute técnico); quando uma lesão é muito severa e o árbitro encerra a luta; ou quando um atleta fica inconsciente depois de ser atingido (nocaute). O Guia Definitivo para Apostas no UFC no Brasil

"No Sabia Nada de MMA? Nove Dicas para Não Passar Vergonha no UFC!" – Encontre dicas, truques e estratégias para apostas do UFC para betadores no Brasil. Domine o mundo dos combates em como criar um site de apostas online MMA e obter vitórias nas suas apostas.

### **como criar um site de apostas online :dicas de apostas liga dos campeoes**

Escritório remoto / escritório de ramo (ROBO) é um site de negócios corporativo do a alguma distância da sede da organização ou escritório principal. O que é remoto/escritório de ramos (robo)? Definição de TechTarget techtarget : tório-remoto-escritório-ROBO

### **como criar um site de apostas online**

As apostas esportivas no futebol são palpites feitos por apostadores em como criar um site de apostas online eventos desportivos em como criar um site de apostas online todo o mundo. O princípio básico é simples: acertar a seleção de eventos esportivos para ganhar. No entanto, é importante entender como funciona o sistema antes de começar a apostar.

### **como criar um site de apostas online**

Apostar em como criar um site de apostas online eventos de futebol pode ser uma atividade emocionante, mas é importante ser consciente de como funciona o sistema de apostas.

- Estudo: Antes de apostar, estude bem o jogo e, principalmente, os times. De preferência, analise as estatísticas de jogos passados.
- Apostas simples: São aquelas em como criar um site de apostas online que se faz uma única aposta em como criar um site de apostas online um único evento esportivo.
- Cash out: Uma funcionalidade que permite ao apostador encerrar a aposta antes do fim do evento.

### **Como ganhar dinheiro nas apostas de futebol**

Existem formas de aumentar as suas chances de ganhar nas apostas desportivas no futebol.

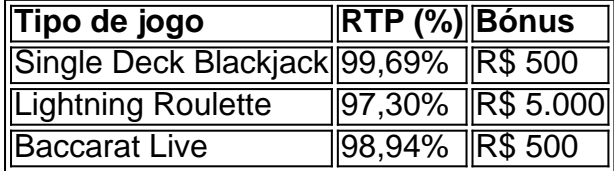

No entanto, é importante conhecer as regras e ser cauteloso ao apostar. Tente manter a calma e

não deixar as emoções tomar conta de si quando estiver apostando. Lembre-se que decisões tomadas com base em como criar um site de apostas online emoções podem levar a apostas impulsivas e não rentáveis.

#### **Taxas de apostas esportivas**

No Brasil, as apostas esportivas estão sujeitas a impostos.

- Casa de apostas esportivas: Como funcionam e como escolher a melhor
- Taxa de apostas esportivas: Os apostadores serão tributados anualmente com uma alíquota de 15% sobre os lucros que excedam R\$ 2.112, de acordo com a faixa de isenção do Imposto de Renda da Pessoa Física.

Evite fazer apostas impulsivas e minimize os riscos ao fazer apostas bem informadas com base em como criar um site de apostas online estatísticas e análises.

### **como criar um site de apostas online :casino bwin**

## **Presidente chinês e russo celebram 75º aniversário de relações diplomáticas como criar um site de apostas online cerimônia como criar um site de apostas online Beijing**

Beijing, 16 mai (Xinhua) -- O presidente 6 chinês, Xi Jinping, e o presidente russo, Vladimir Putin, participaram da cerimônia de abertura dos Anos de Cultura China-Rússia e 6 de um concerto especial celebrando o 75º aniversário dos laços diplomáticos China-Rússia na quinta-feira como criar um site de apostas online Beijing.

#### **Celebração do 75º aniversário de 6 relações diplomáticas**

A cerimônia marca uma nova etapa nas relações entre os dois países, com a profundização da cooperação como criar um site de apostas online diversas 6 áreas, como comércio, investimentos e cultura.

### **Anos de Cultura China-Rússia**

Os Anos de Cultura China-Rússia serão uma oportunidade para fortalecer os laços 6 entre os dois países, com a promoção de intercâmbios culturais e artísticos.

### **Laços históricos**

Os laços diplomáticos entre a China e a 6 Rússia foram estabelecidos como criar um site de apostas online 1949, e desde então, os dois países têm mantido relações amistosas e uma cooperação estreita como criar um site de apostas online 6 diversas áreas.

Author: mka.arq.br Subject: como criar um site de apostas online Keywords: como criar um site de apostas online Update: 2024/7/24 10:17:57